## **Demandes**

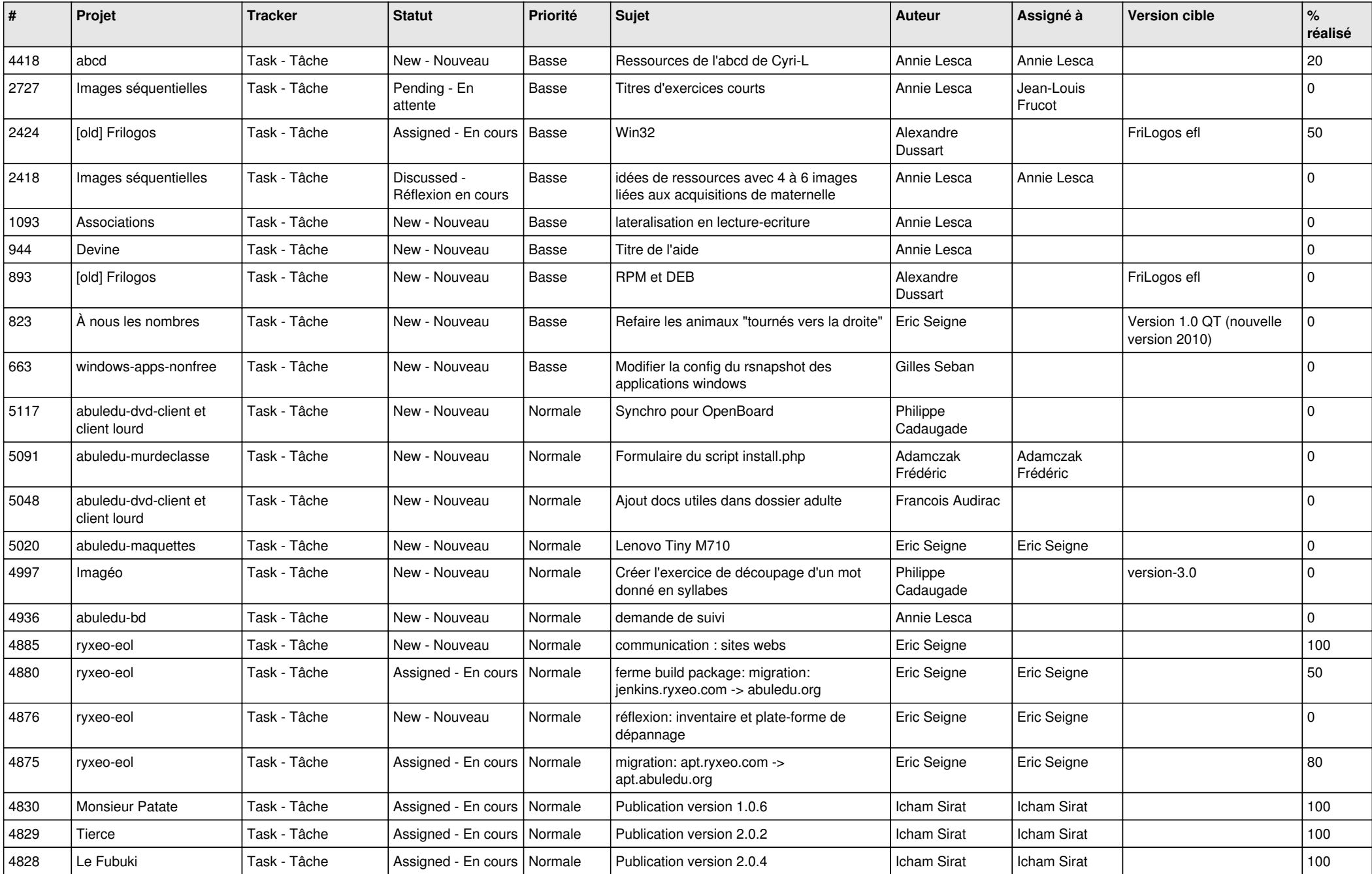

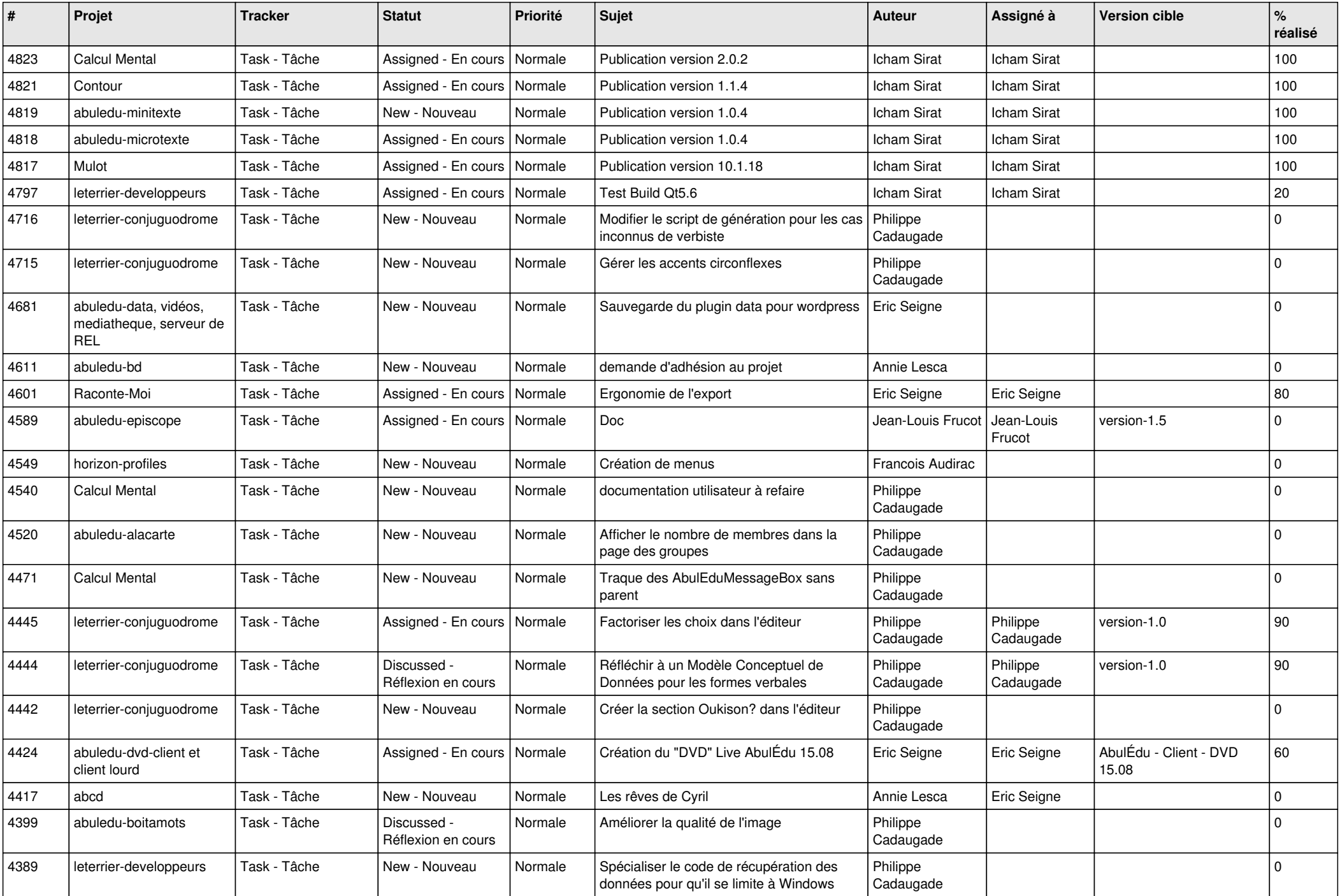

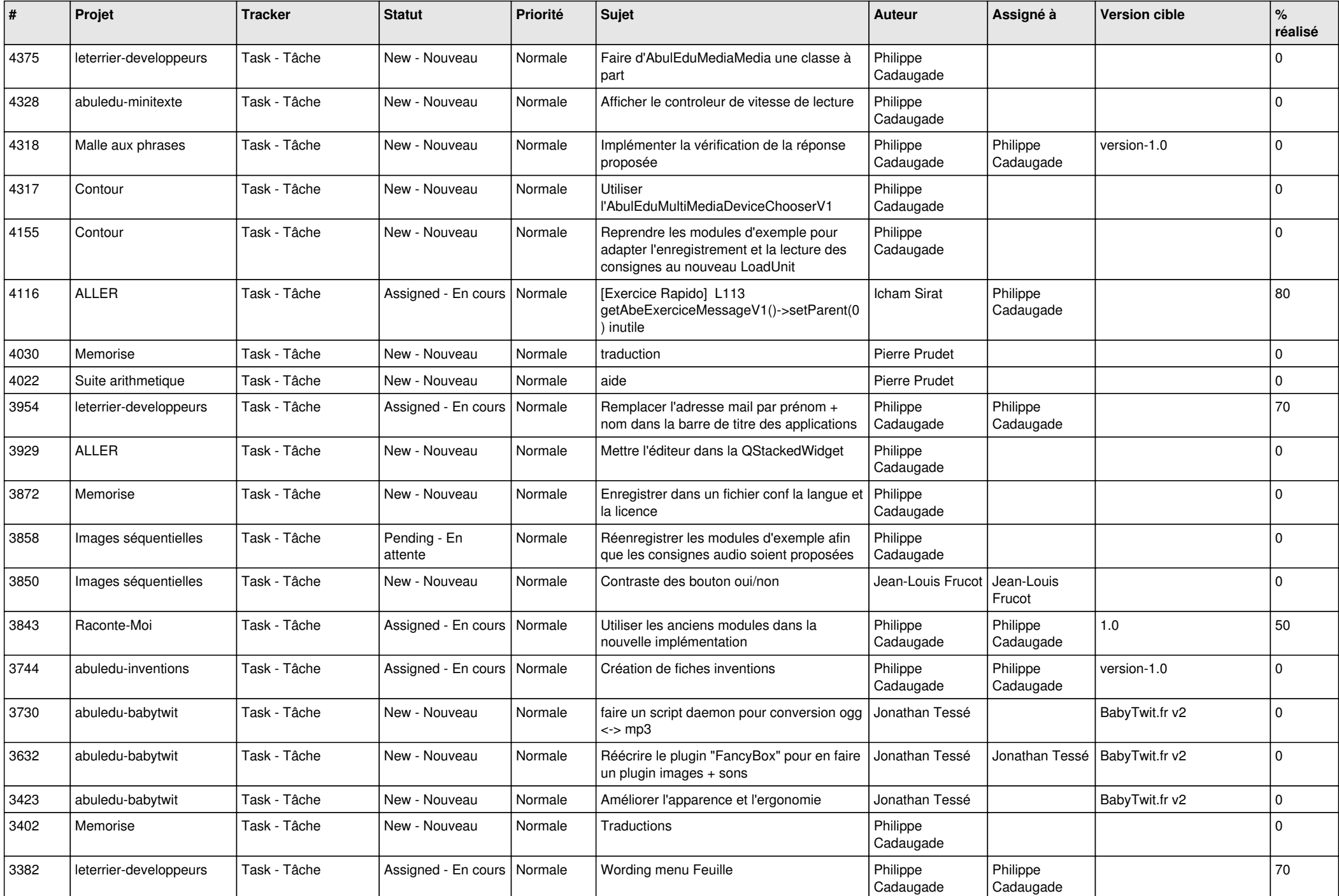

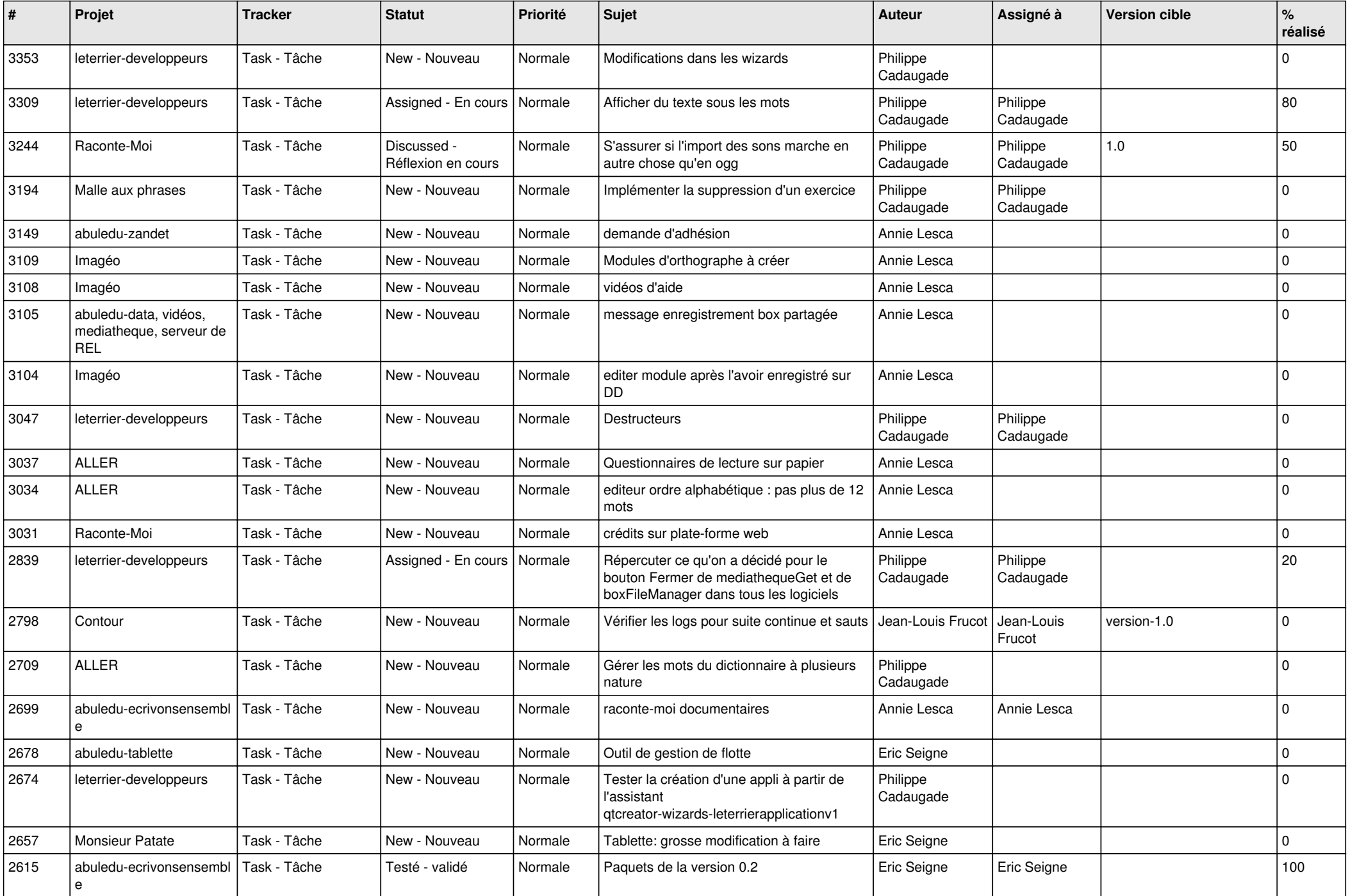

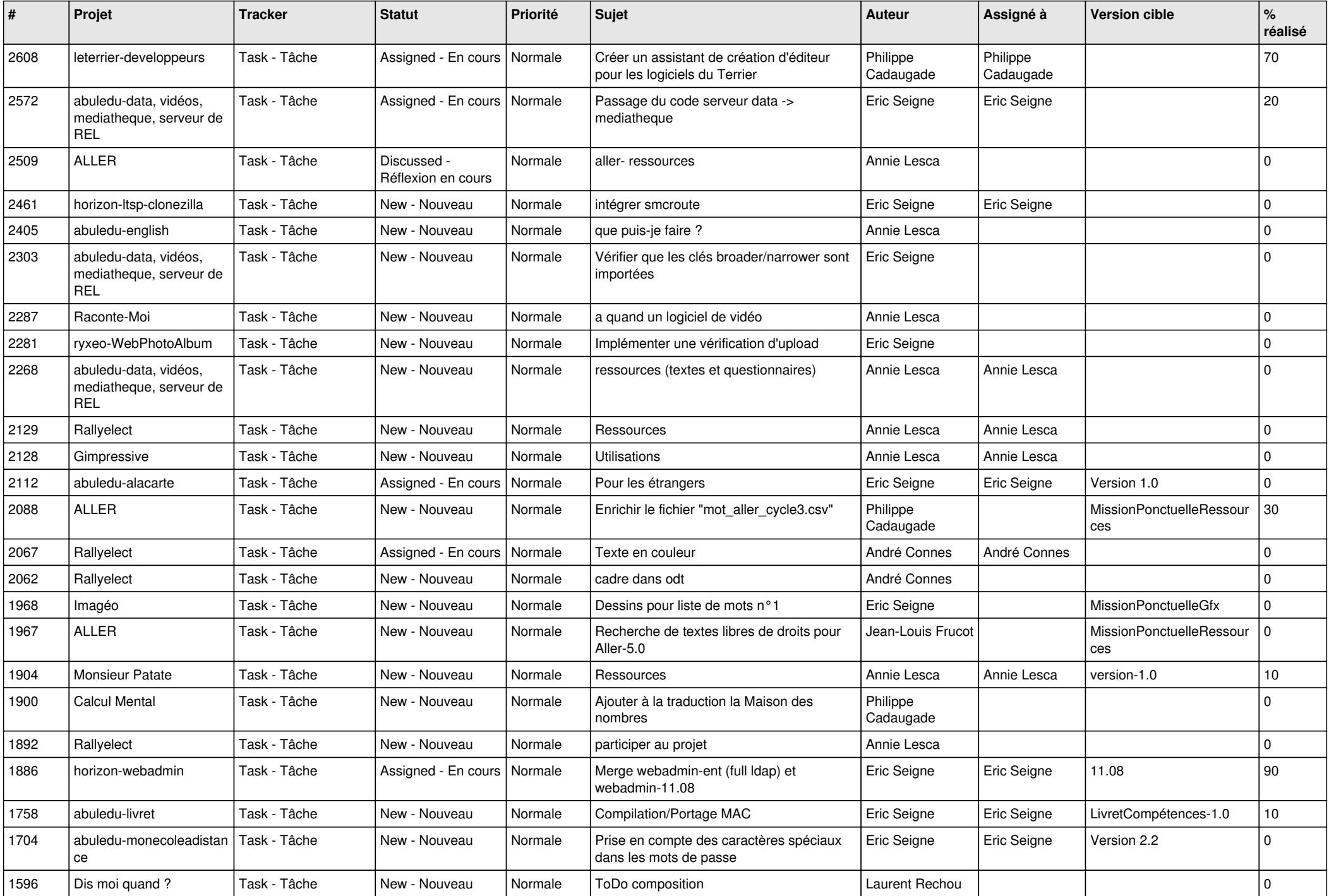

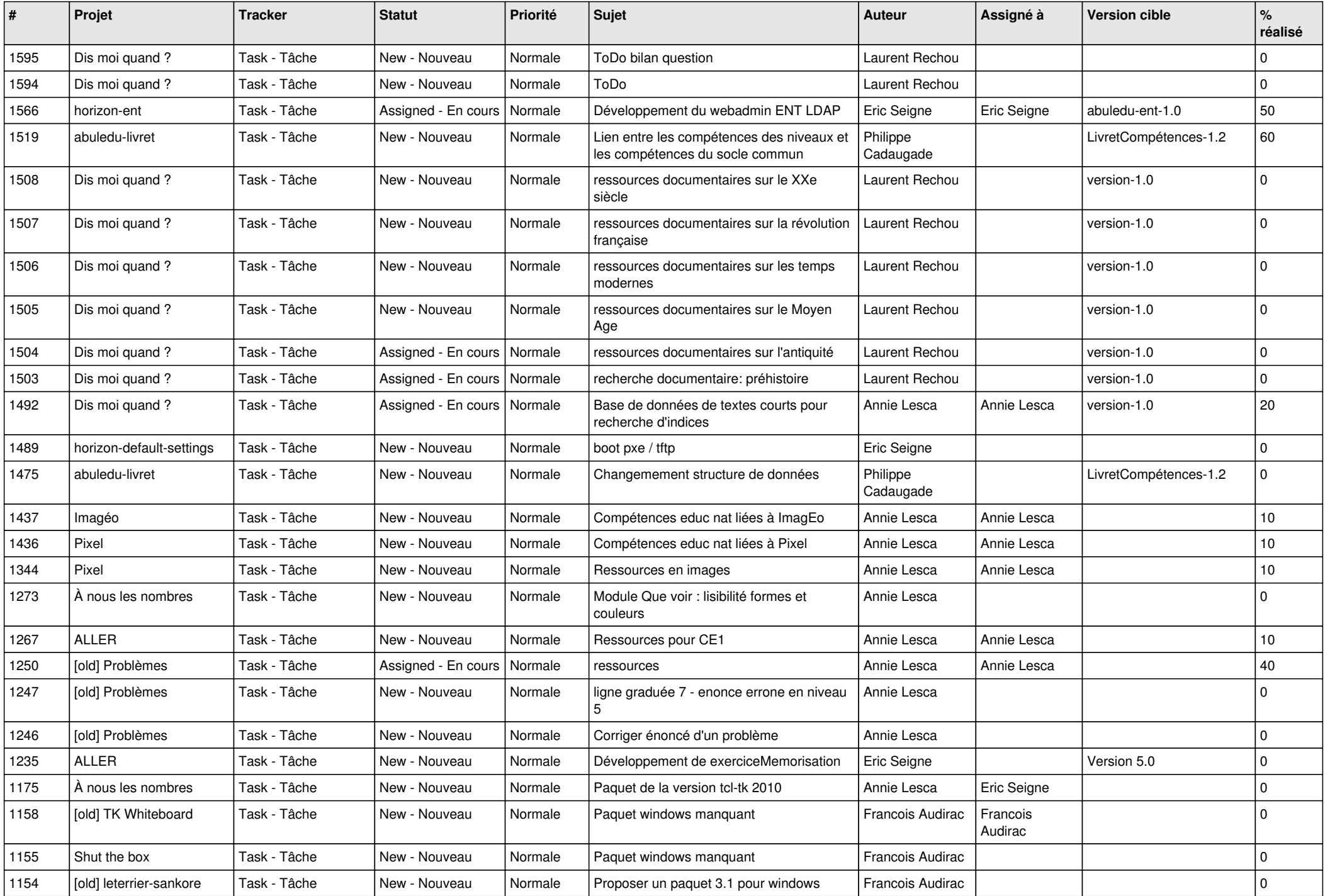

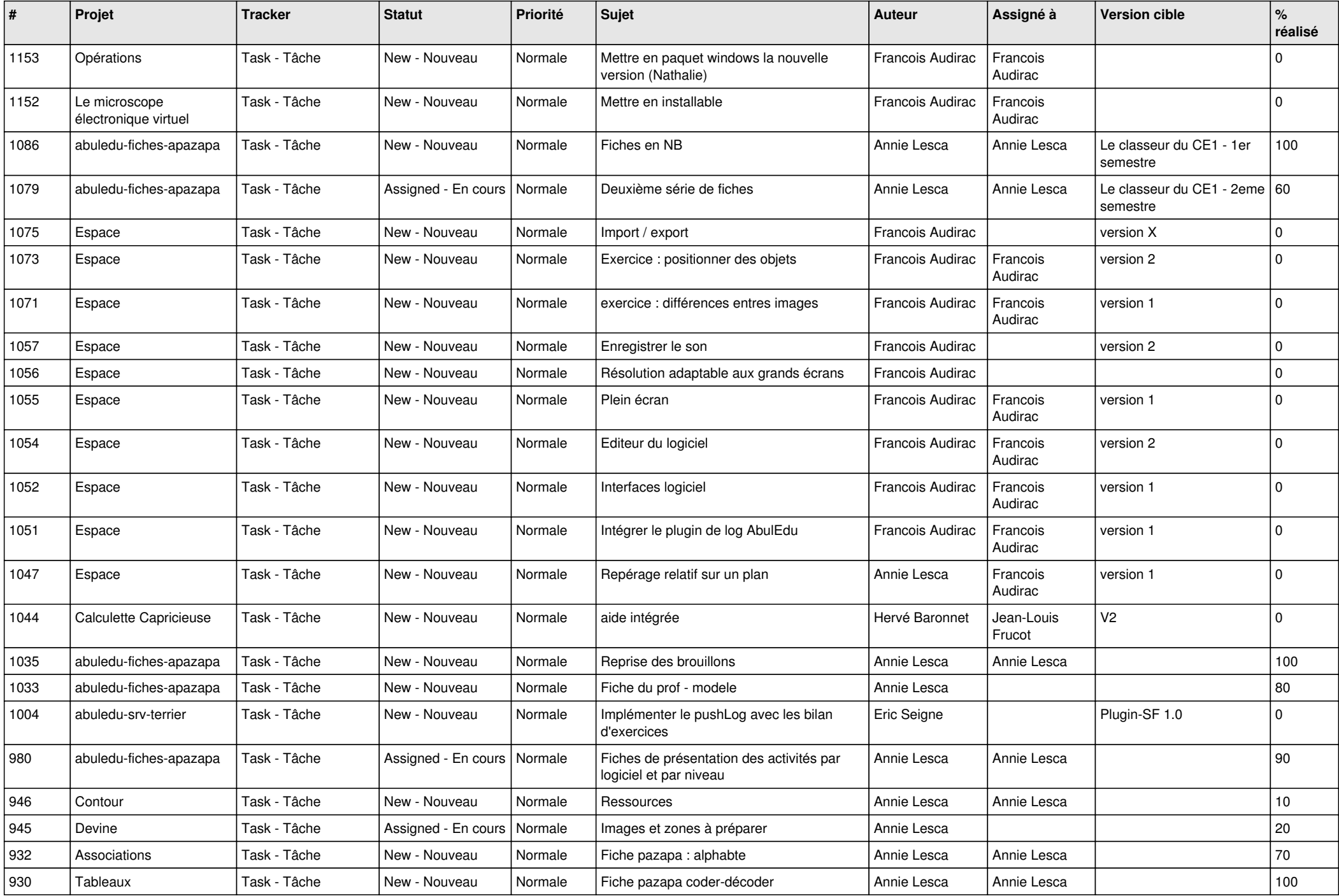

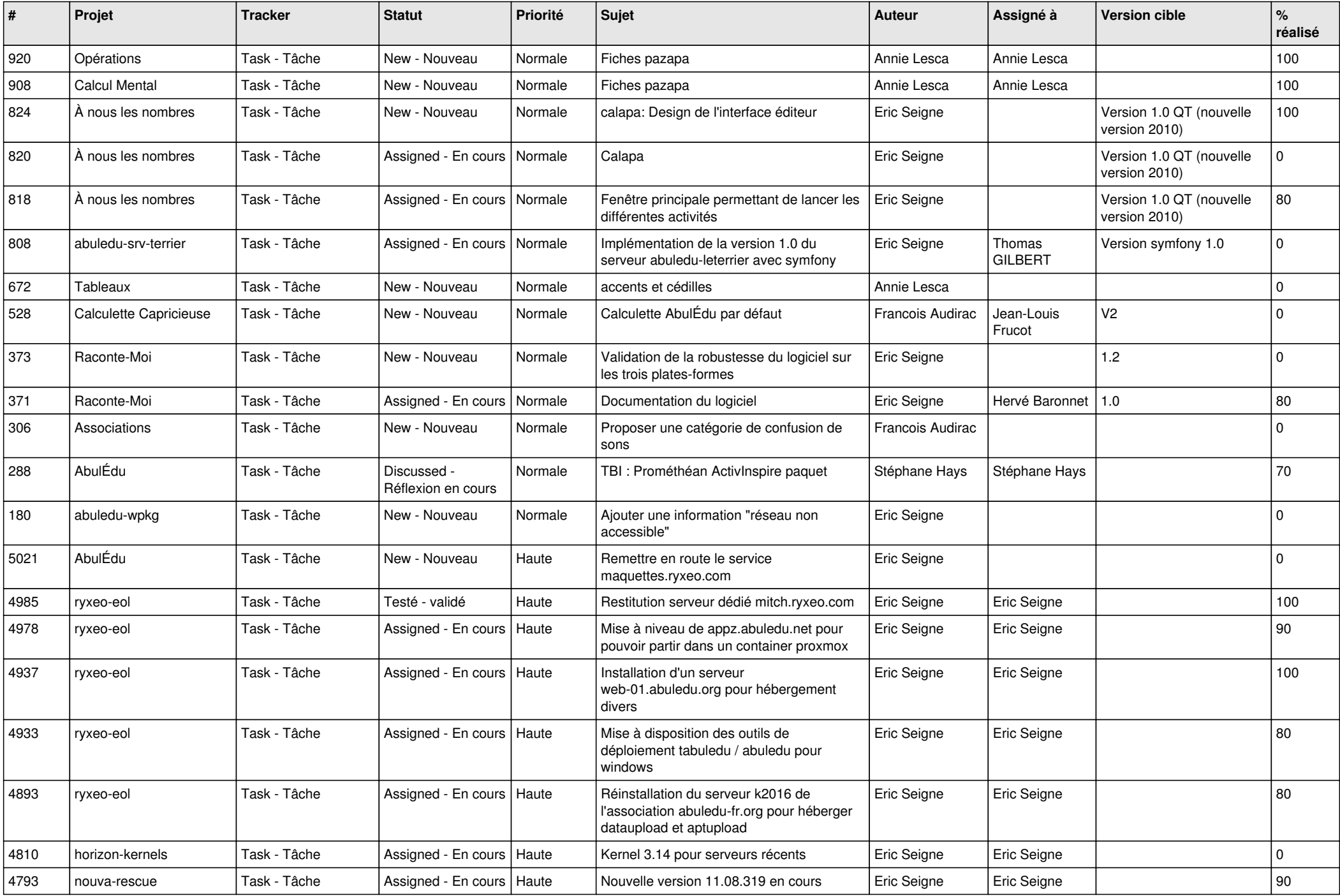

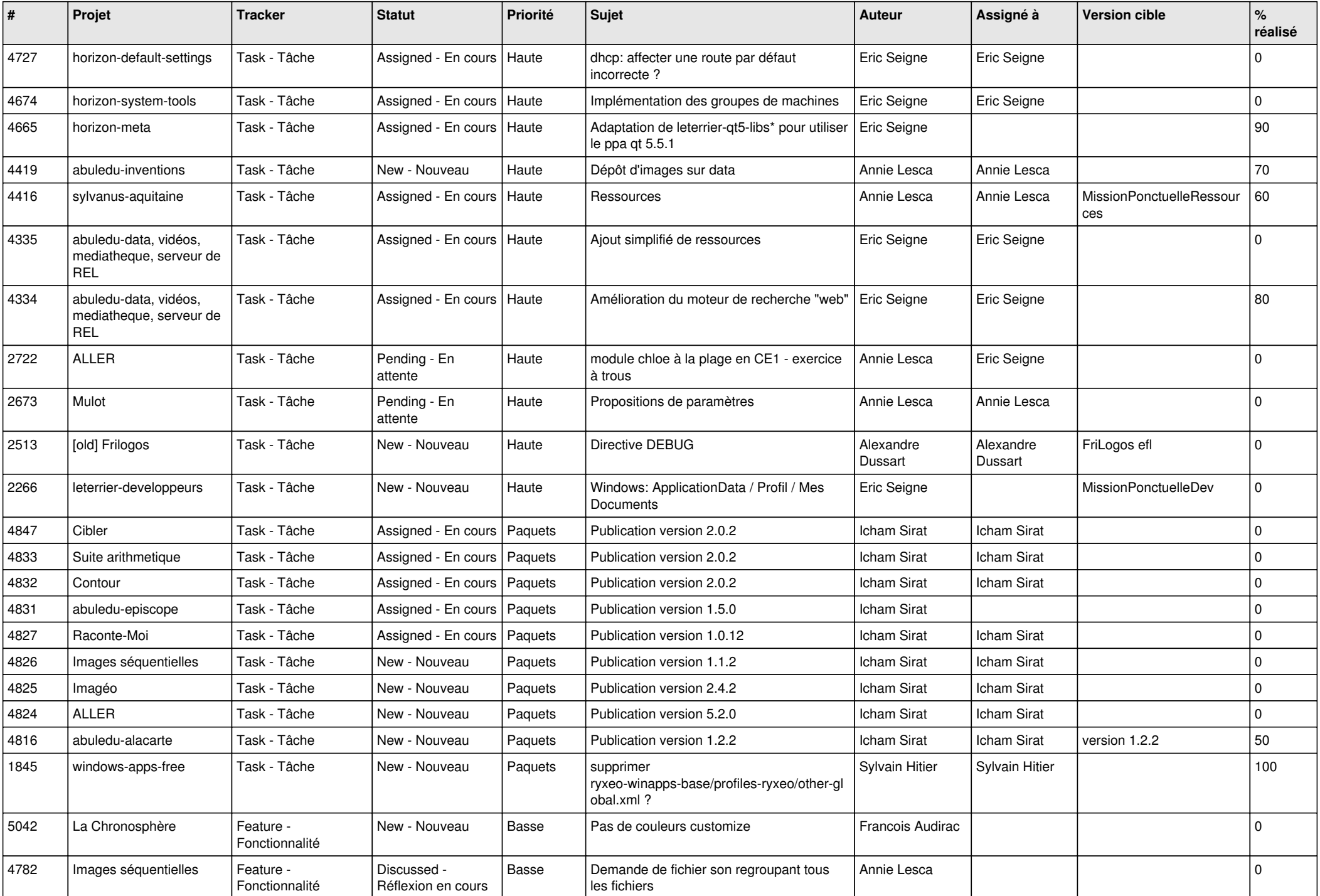

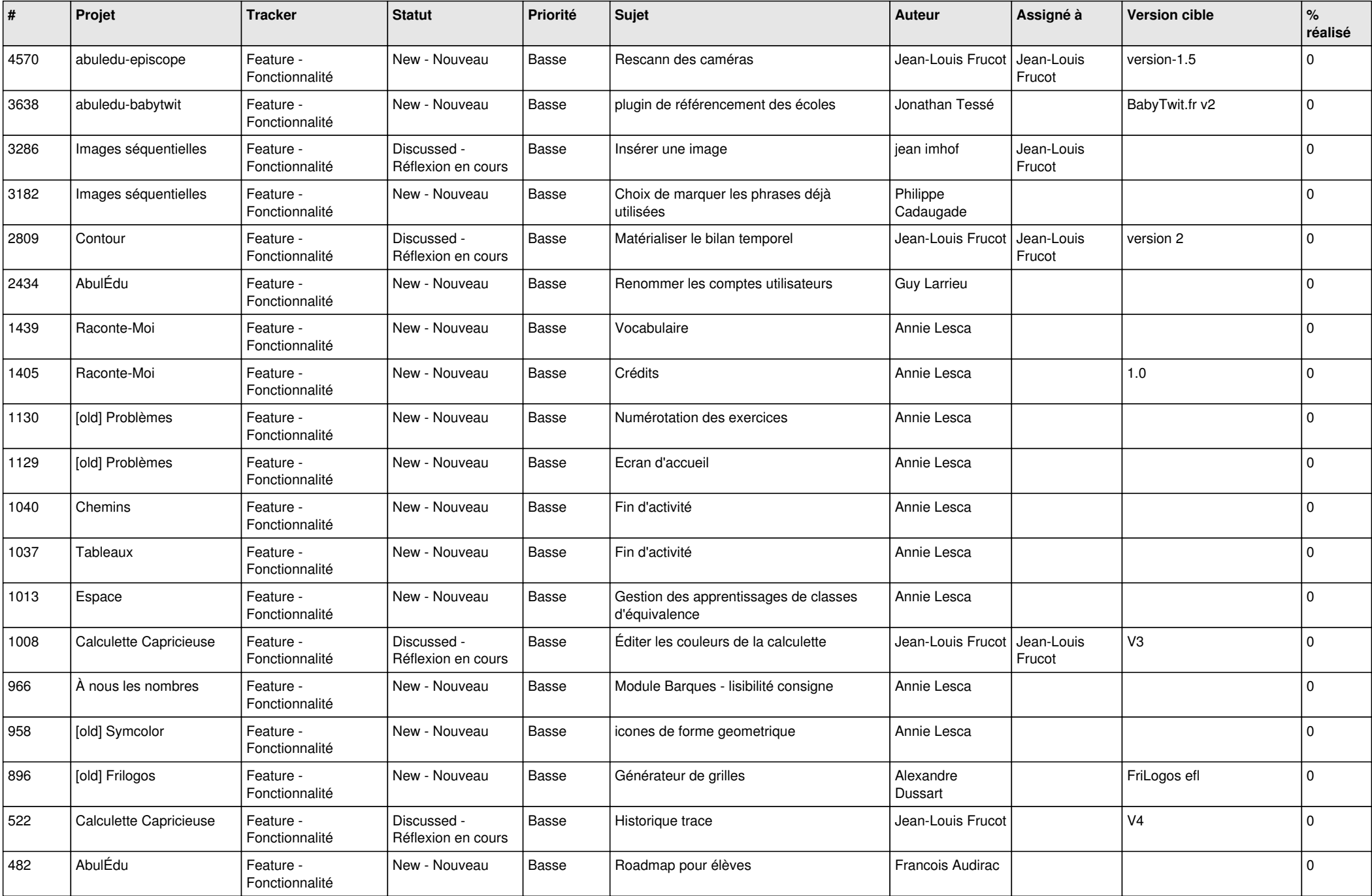

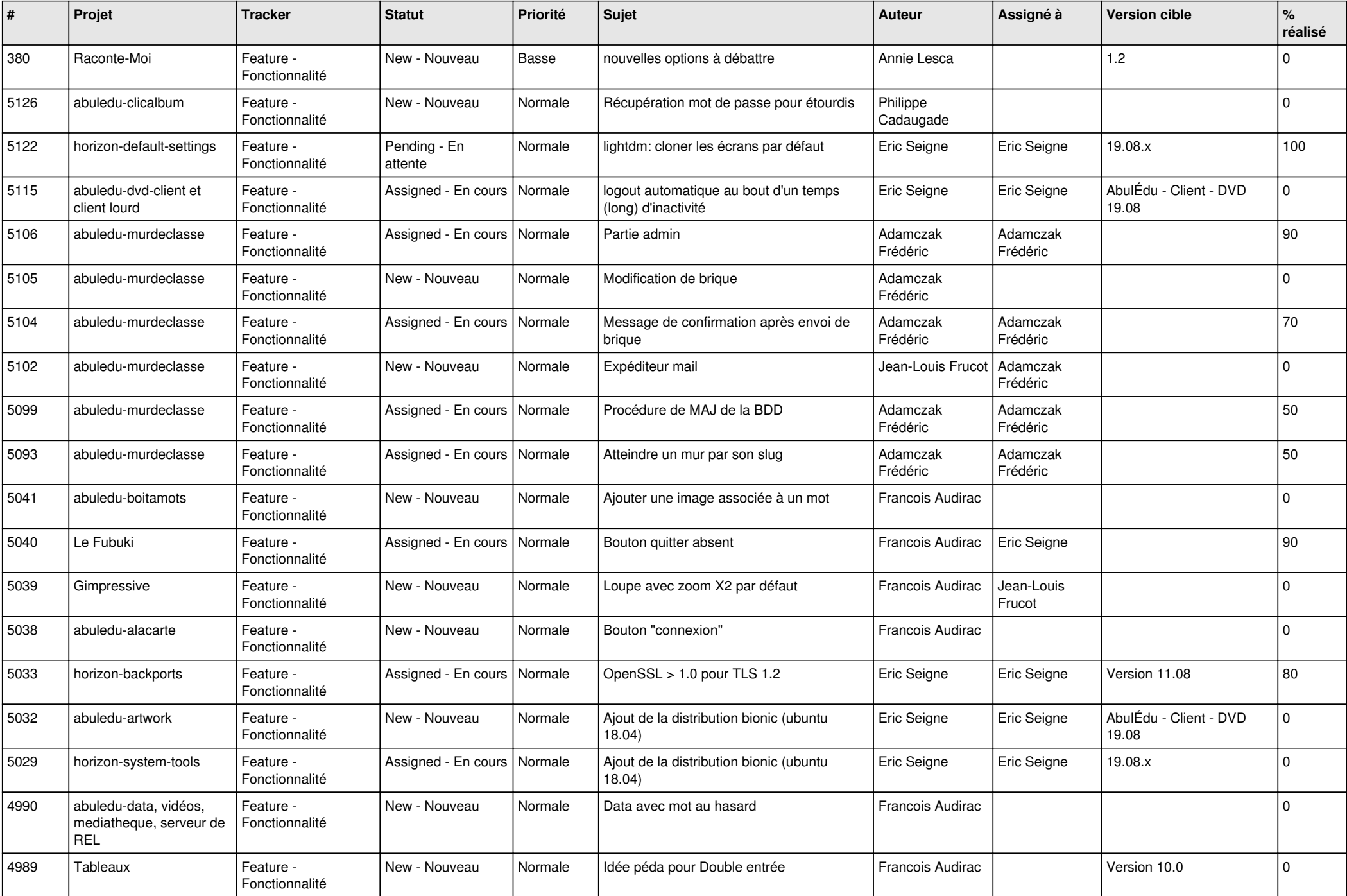

![](_page_11_Picture_526.jpeg)

![](_page_12_Picture_538.jpeg)

![](_page_13_Picture_531.jpeg)

![](_page_14_Picture_550.jpeg)

![](_page_15_Picture_549.jpeg)

![](_page_16_Picture_504.jpeg)

![](_page_17_Picture_516.jpeg)

![](_page_18_Picture_480.jpeg)

![](_page_19_Picture_508.jpeg)

![](_page_20_Picture_484.jpeg)

![](_page_21_Picture_506.jpeg)

![](_page_22_Picture_490.jpeg)

![](_page_23_Picture_442.jpeg)

![](_page_24_Picture_400.jpeg)

**...**